### 8086/8088 Assembly Language Programming: Introduction

Why assembly language? Applications that are not time-critical, or only standard input/output devices are used have minimal direct need for assembly language programming. Otherwise, assembly language is used to program time critical tasks. Moreover, some programmers must write the library routines to achieve standard interfaces and these routines are written in assembly language.

### **CPU Architecture.**

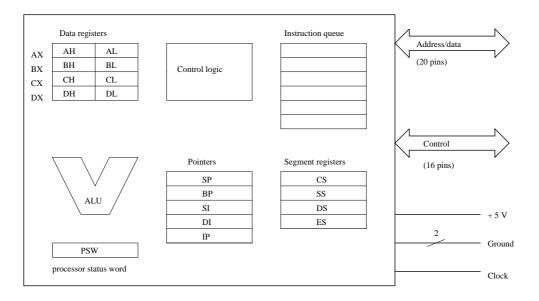

All registers are 16-bit wide and they are categorized as follow:

**Data registers**: The registers are used to store both operands. Results in each of them can be accessed as a whole; or the upper and lower bytes can be accessed separately. Besides serving as arithmetic registers, BX, CX, and DX registers play special addressing, counting, and I/O roles: (i) AX – Accumulator; (ii) BX – Base register; (iii) CX – Counter register; (iv) DX – Data register.

**Pointer registers**. (i) IP – Instruction pointer register (program counter); (ii) SP – Stack pointer register; (iii) BP – Base register for accessing the stack; (iv) SI,DI – They are used as indexing which are often used with the BX or BP registers.

Remark: To provide flexible base addressing and indexing (e.g. array indexing in high-level language terminology), a data address may be formed by adding together a combination of the BX or BP register contents, SI or DI register, and a displacement. The result of such an address computation is called an *effective address* or *offset*.

**Segment registers**. (i) CS – Code segment register; (ii) SS – Stack segment register; (iii) DS – Data segment register; (iv) ES – Extra Data segment register.

Recall that all effective addresses are 16-bit wide. However, the address put on the address bus, called the *physical address*, must contain 20 bits. The extra 4 bits are obtained by adding the effective address to the contents of one of the segment registers. For example, if (CS) = 123A, and (IP) = 341B, then the next

instruction will be fetched from 341B + 123A0 = 157BB. (Note that (IP) means the contents of IP and the addresses are represented in hex).

**Assembler.** We shall be using the Turbo Assembler and Linker to assemble and link our assembly program. They are available via the campus-wide network. Suppose we have an assembly program try.asm. After booting up one of the campus machine, we can:

### C:\> 1:\bc31\bin\tasm try.asm

which, on successful assembling, will produce the object code try.obj. Then type

# C:\> 1:\bc31\bin\tlink try.obj

to link the object so as to produce the executable code try.exe. You may use the program edit provided by DOS or other ASCII editor as well to edit your program. In Windows, you can use notepad; but be sure to save the file with extension .asm. Note that both tasm and tlink are located in L:\BC31\BIN.

## Sample assembly program.

```
; This program adds two number and store the result
; in the main memory
data_seg
          segment
                                              ; data segment
                      12
       oper1 dw
                      230
       oper2 dw
                       ?
       result dw
data_seg
               ends
code_seg
               segment
                                              ; code segment
       assume cs:code_seg, ds:data_seg
            ax,data_seg
start: mov
              ds,ax
       mov
       mov
              ax,oper1
                                              ; move oper1 to Accumulator
       add
                                              ; add with oper2
             ax,oper2
                                              ; go to store if the result >= 0
       jge
               store
       neg
               ax
                                              ; else negate the result
                                              ; store the result in main memory
             result,ax
store: mov
               ax, 4c00h
                                              ; set up DOS terminate service
       mov
               21h
       int
       hlt
code_seg
               ends
       end
              start
```